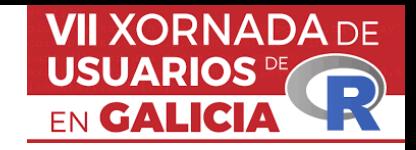

## **FORTLS**: un paquete de **R** para el procesado de datos del Escáner Laser Terrestre (TLS) y estimación de variables dasométricas en inventarios forestales (IFs)

Juan Alberto Molina-Valero, María José Ginzo Villamayor, Manuel Antonio Novo Pérez, Juan Gabriel Álvarez-González, Fernando Montes, César Pérez-Cruzado

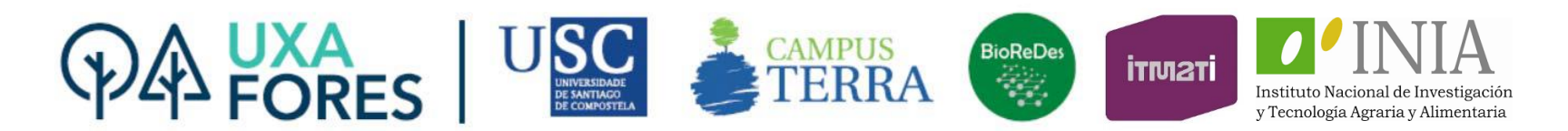

Santiago de Compostela, 15/10/2020

# Financiación

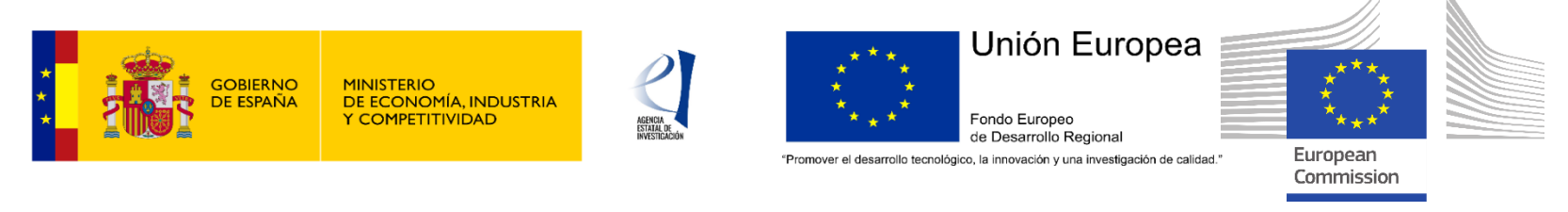

Ayudas para la formación de profesorado universitario (FPU 16/03057) (Juan Alberto Molina-Valero)

Ayudas para contratos Ramón y Cajal (César Pérez-Cruzado)

*"Modelización del efecto de la intensidad de perturbación sobre la estrutura y el stock de carbono en masas naturales a partir del Inventario Forestal Nacional"* (AGL2016-76262-R)

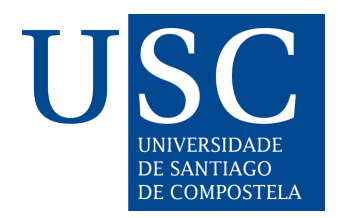

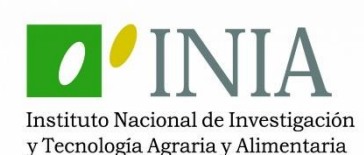

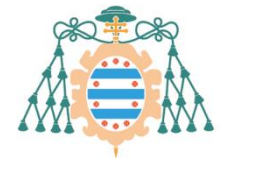

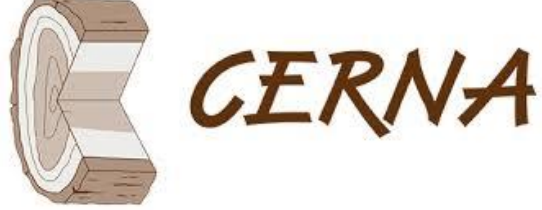

Universidad de Oviedo

### El Escáner Láser Terrestre o Terrestrial Laser Scanner (TLS)

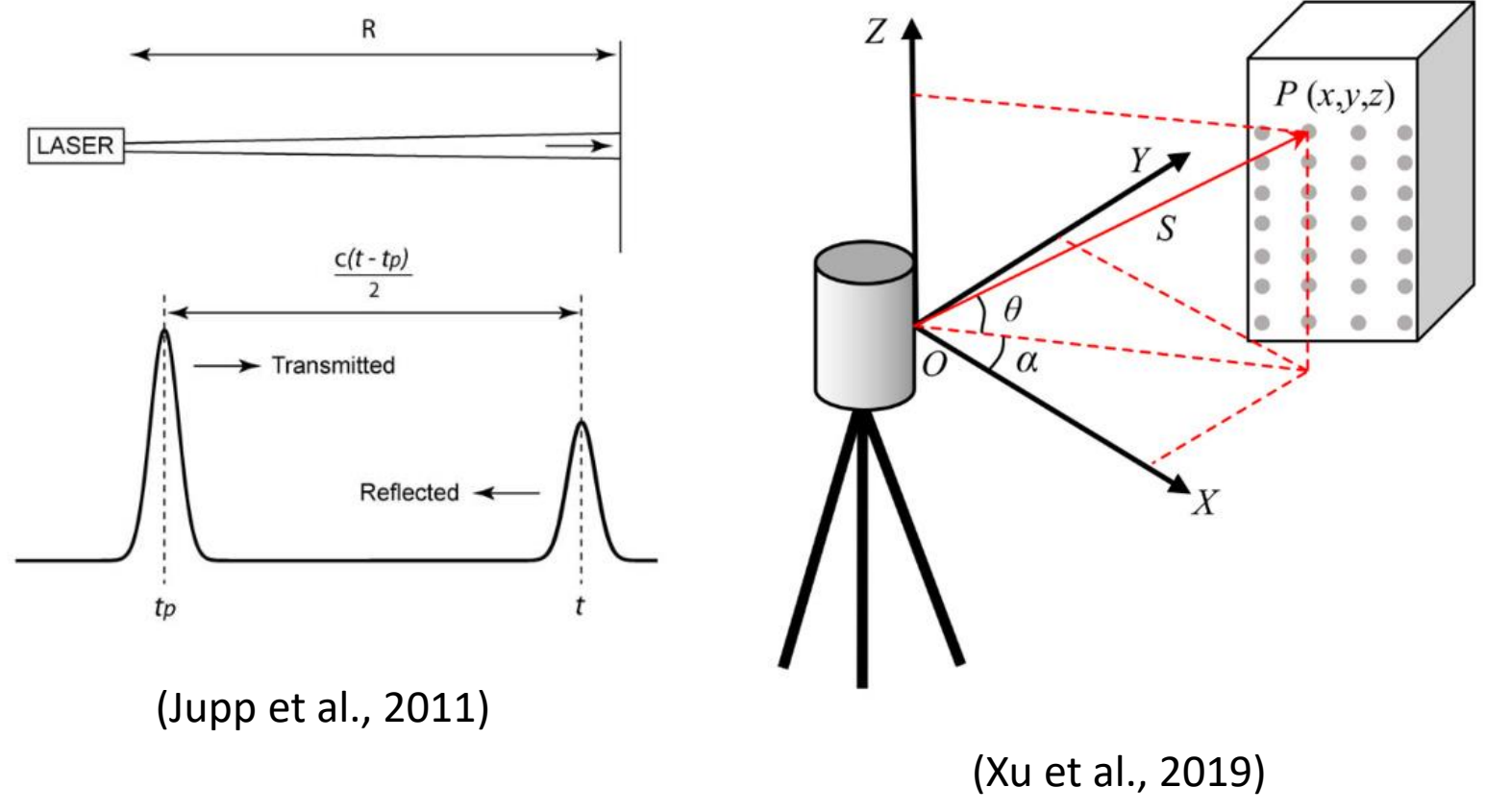

Light Detection and Ranging (LiDAR)

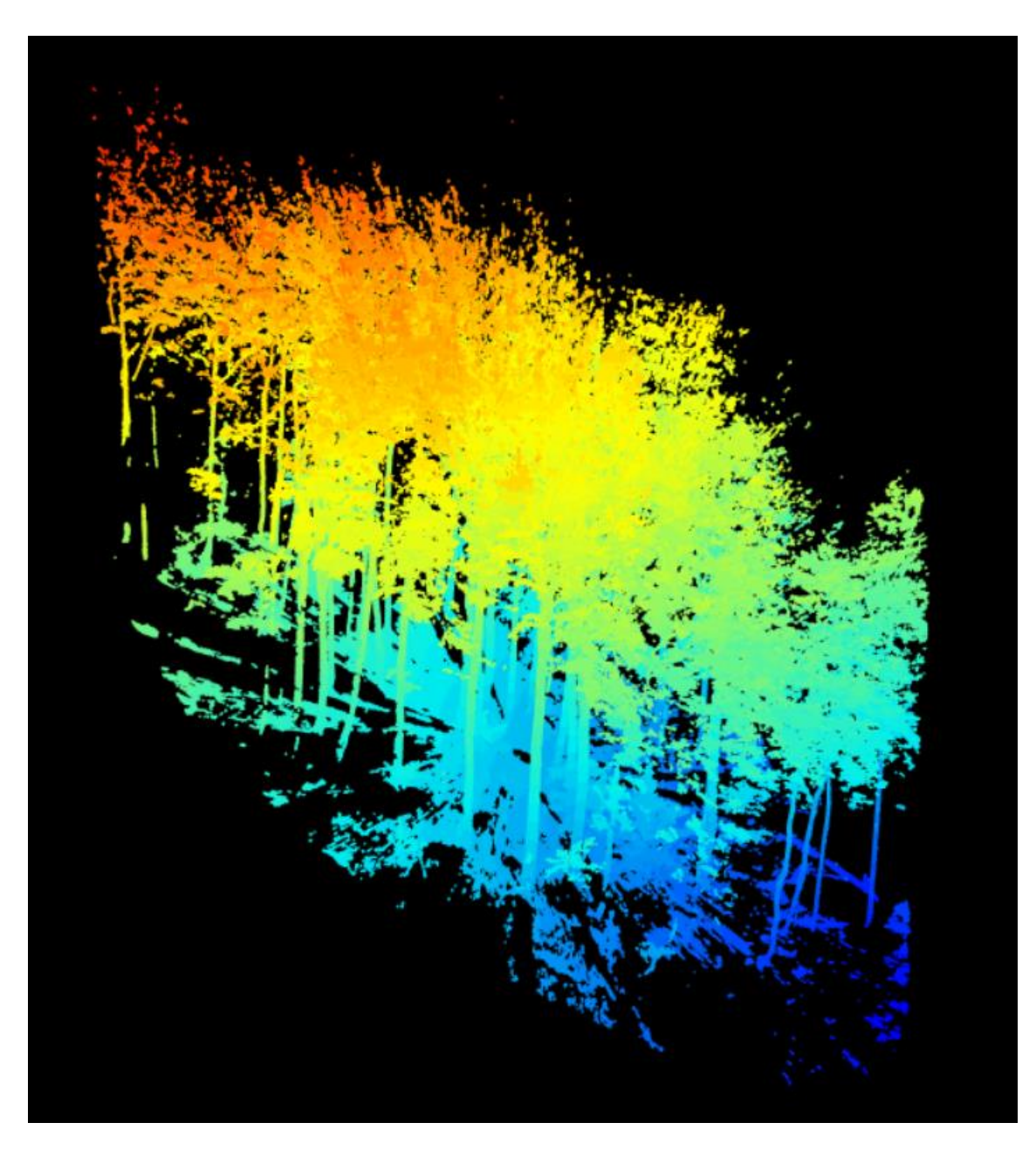

Parámetros del TLS:

- Campo 360° / 300°
- Precisión: 7.67 mm / 10 m

Parcela de 25 m de radio en hayedo:

- 26.86 millones de puntos
- 13755.54 puntos/m²
- 614.7 Mb

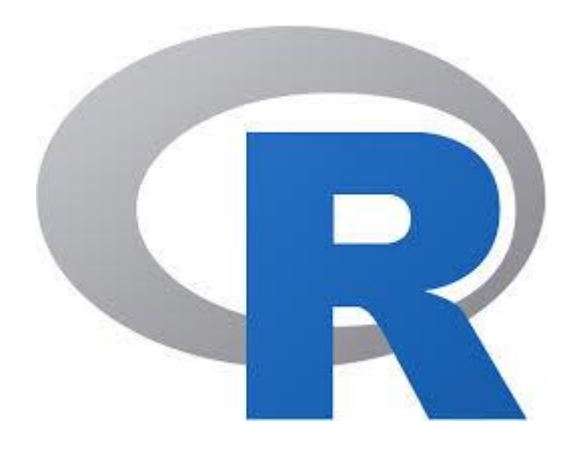

En este trabajo se presenta el paquete FORTLS de R, que tiene como principal funcionalidad la automatización del procesado de los datos TLS para su uso en inventarios forestales.

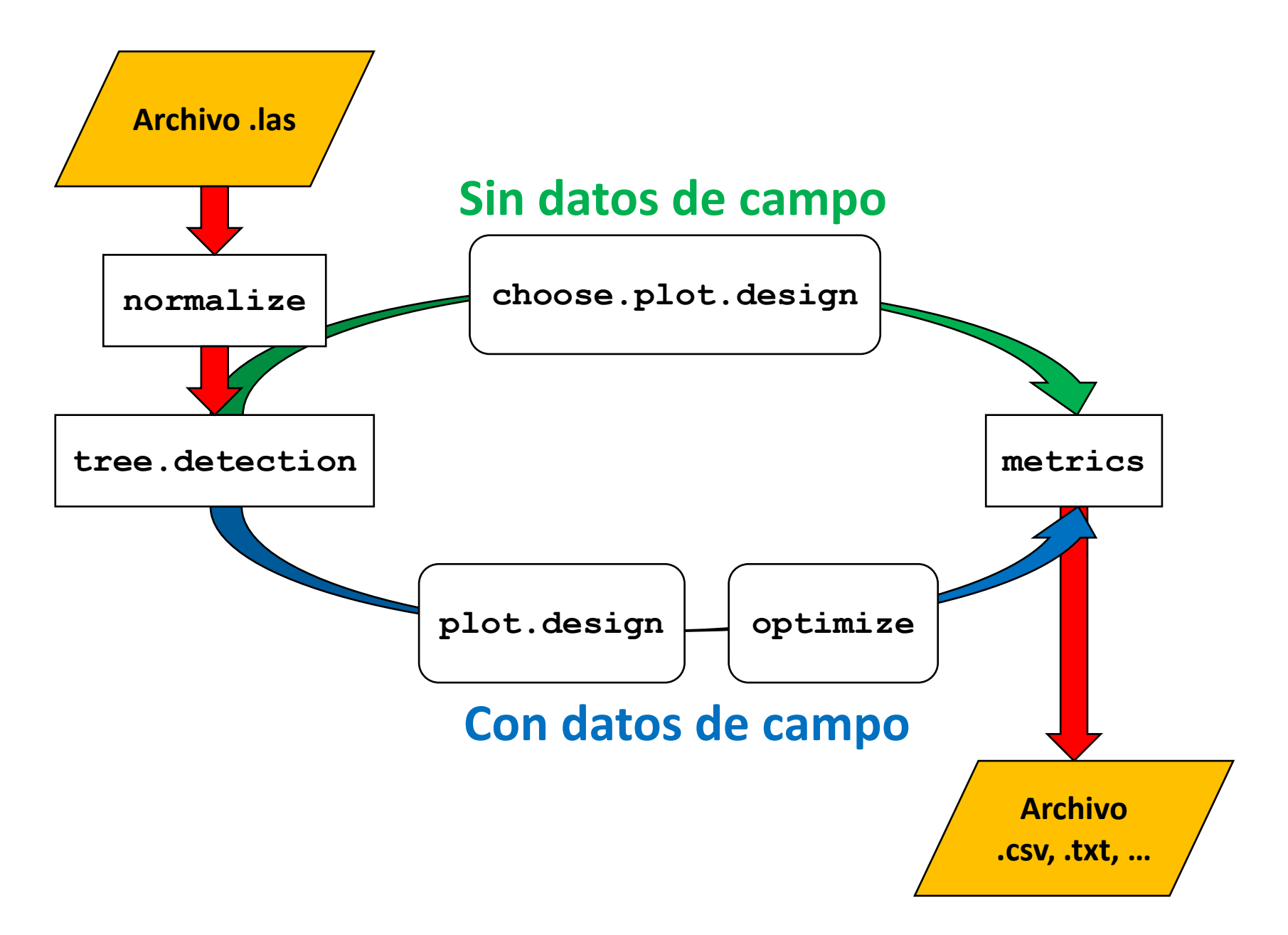

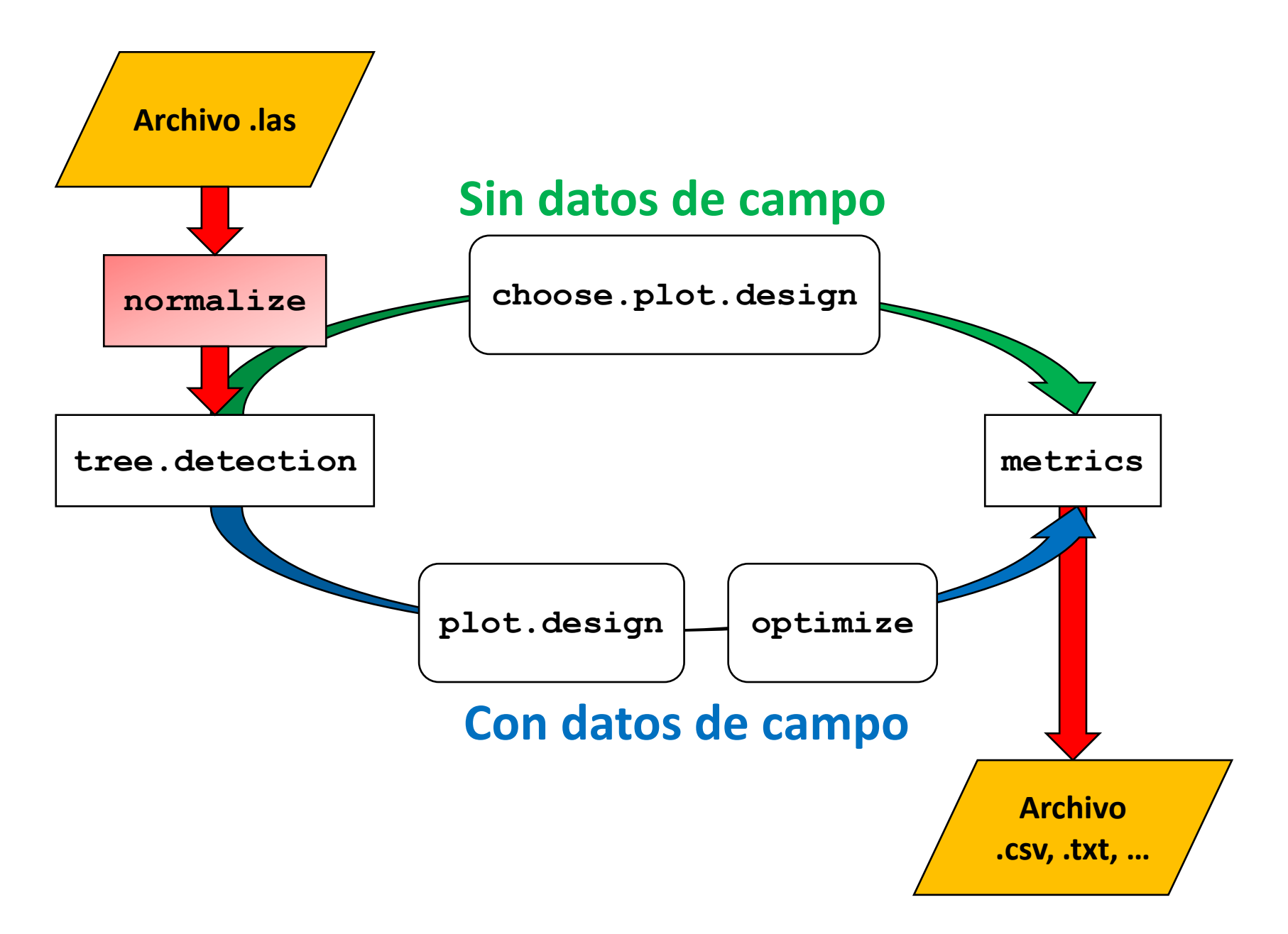

normalize(las, max.dist, min.height, max.height)

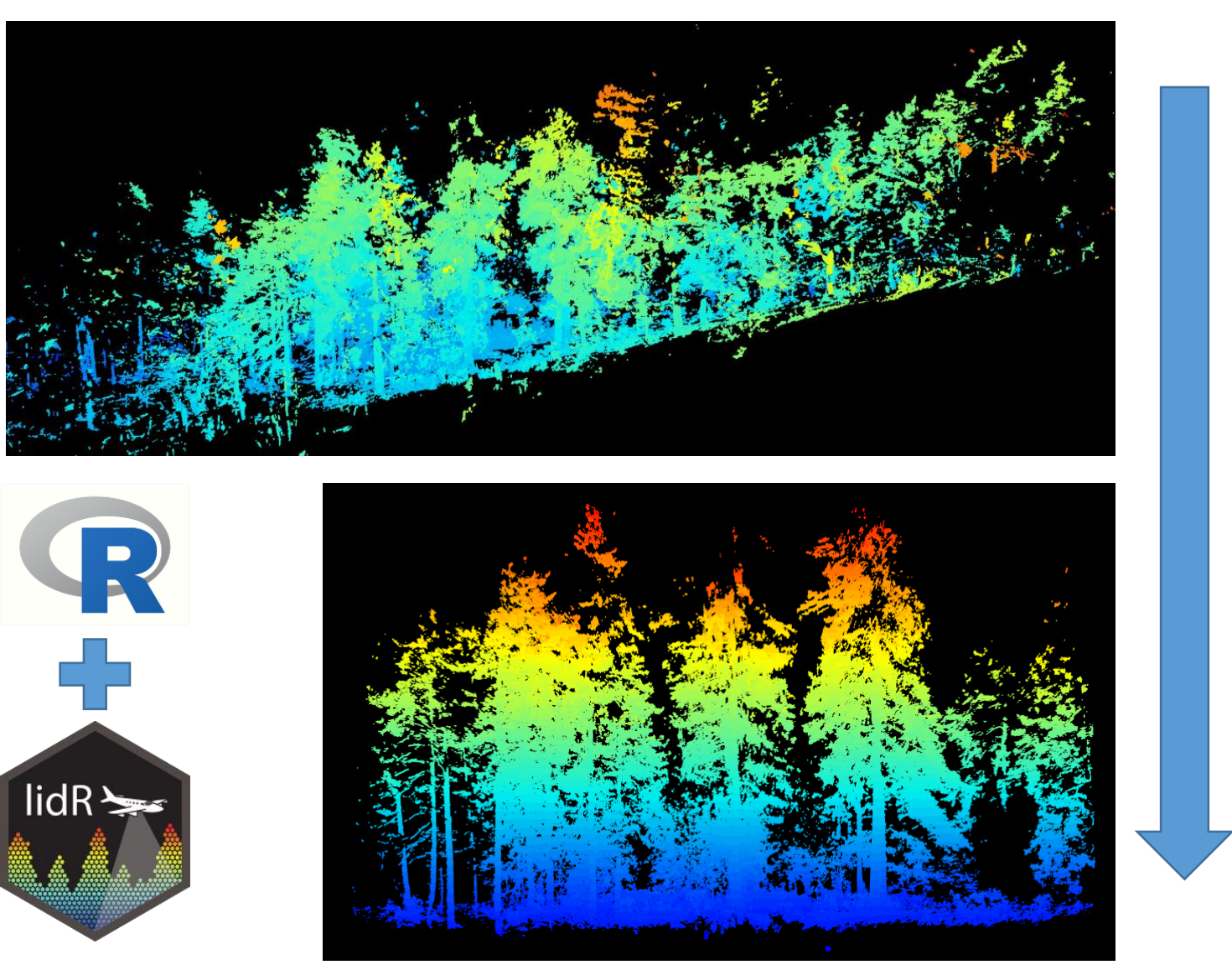

XII Xornada de Usuarios de R en Galicia. Santiago de Compostela, 15/10/2020

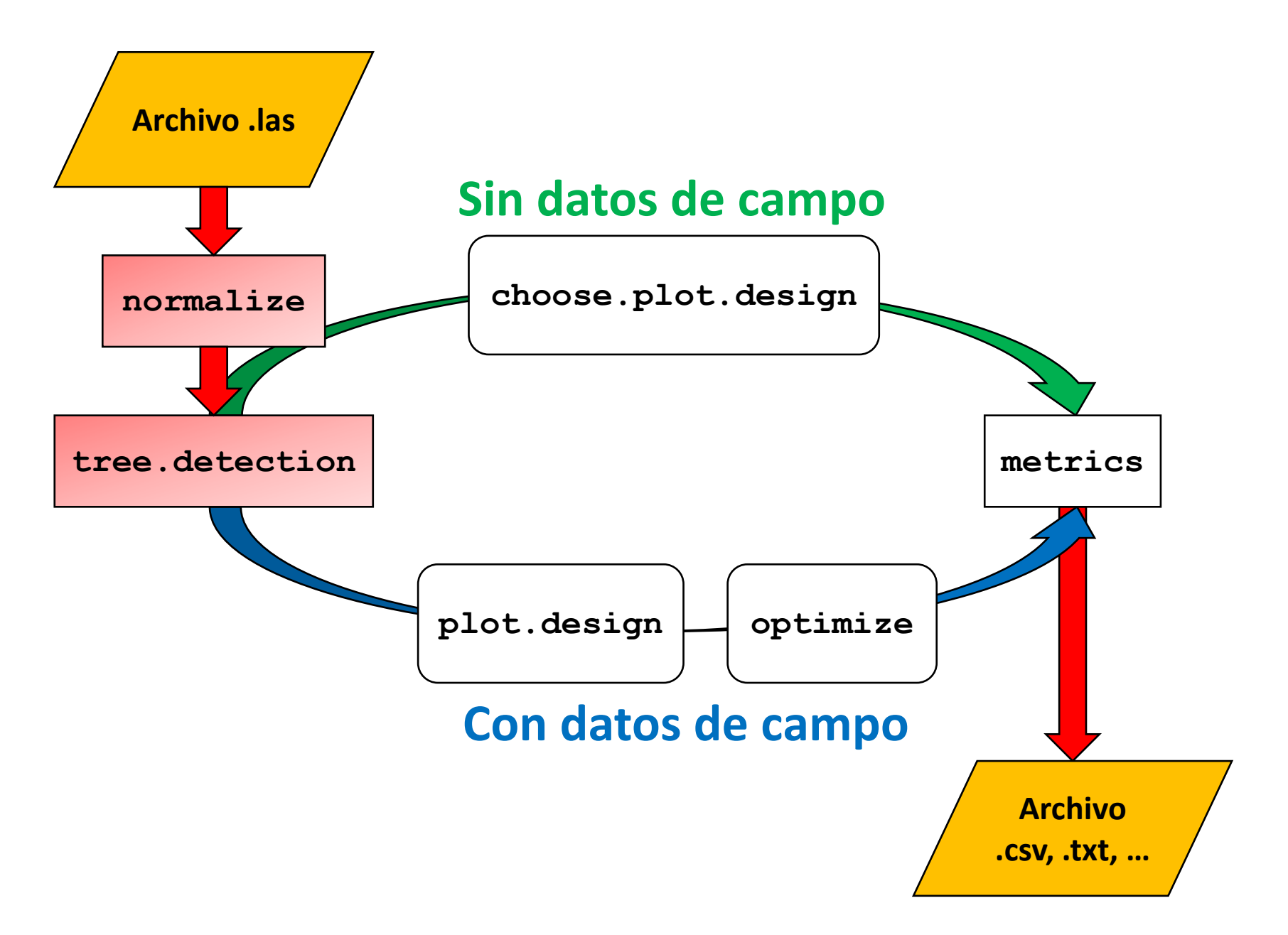

tree.detection(data, dbh.min, dbh.max, tls.resolution = list(point.dist =  $7.67$ , tls.dist = 10), breaks =  $c(1.0, 1.3, 1.6)$ , plot.attributes)

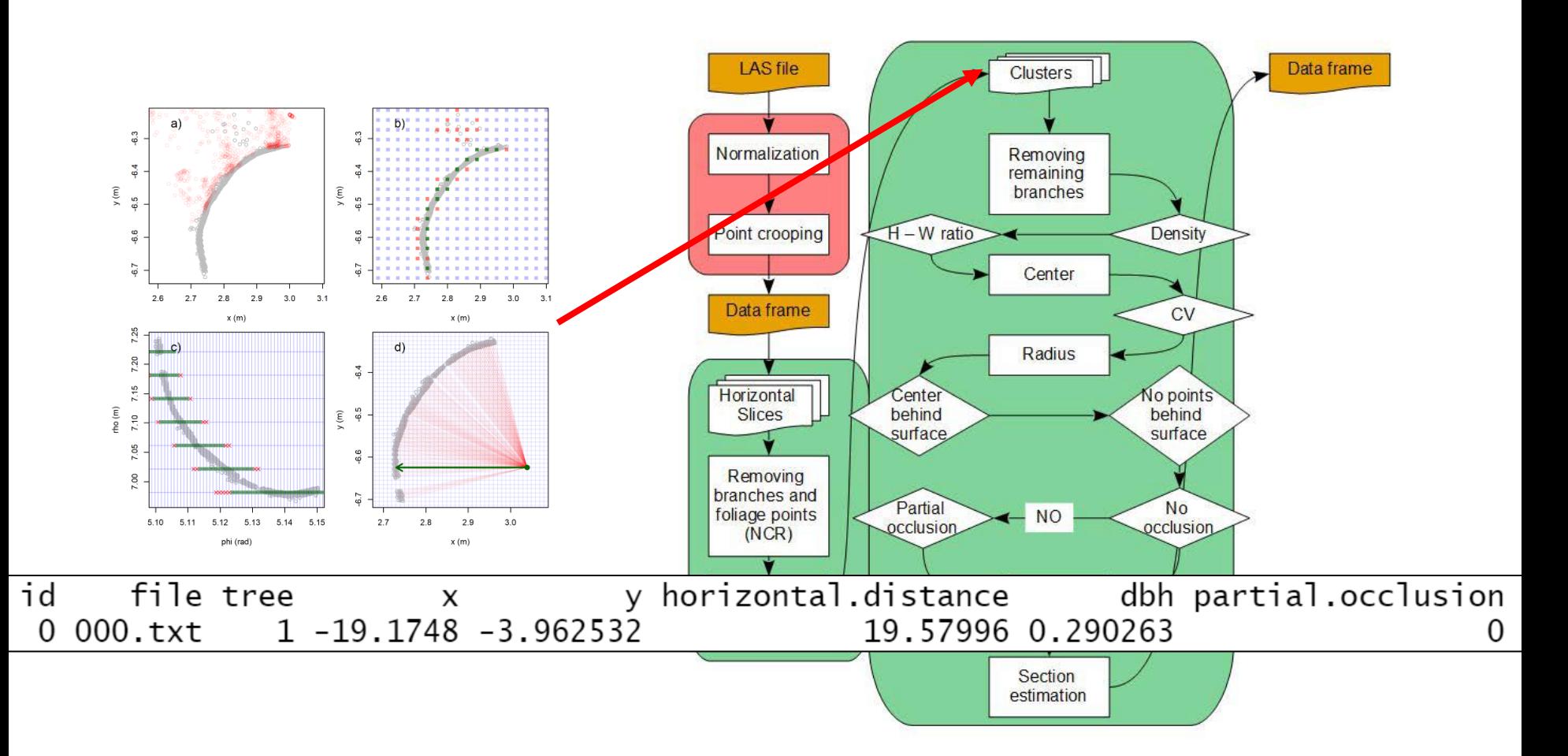

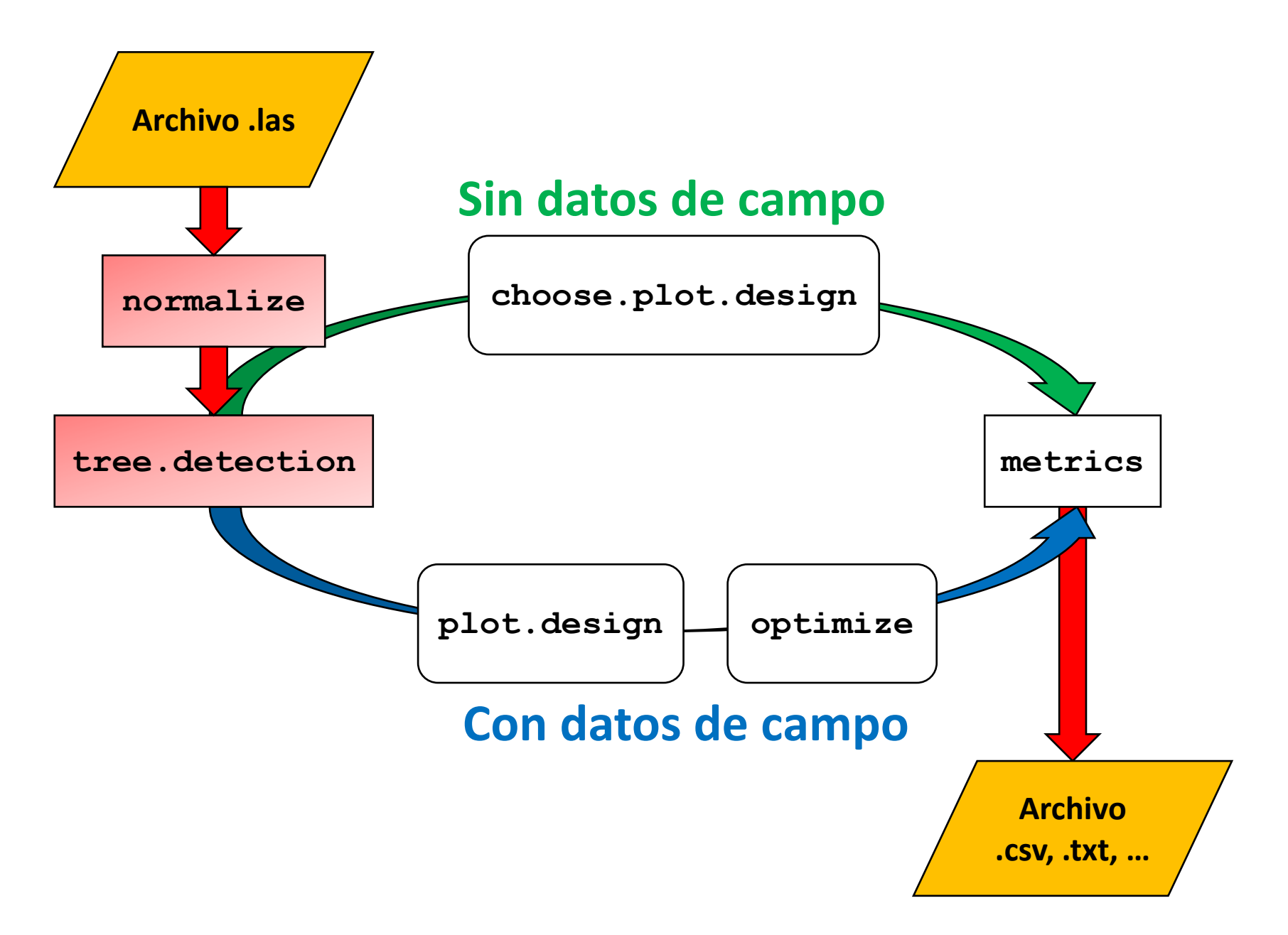

## Variables de interés en inventarios forestales

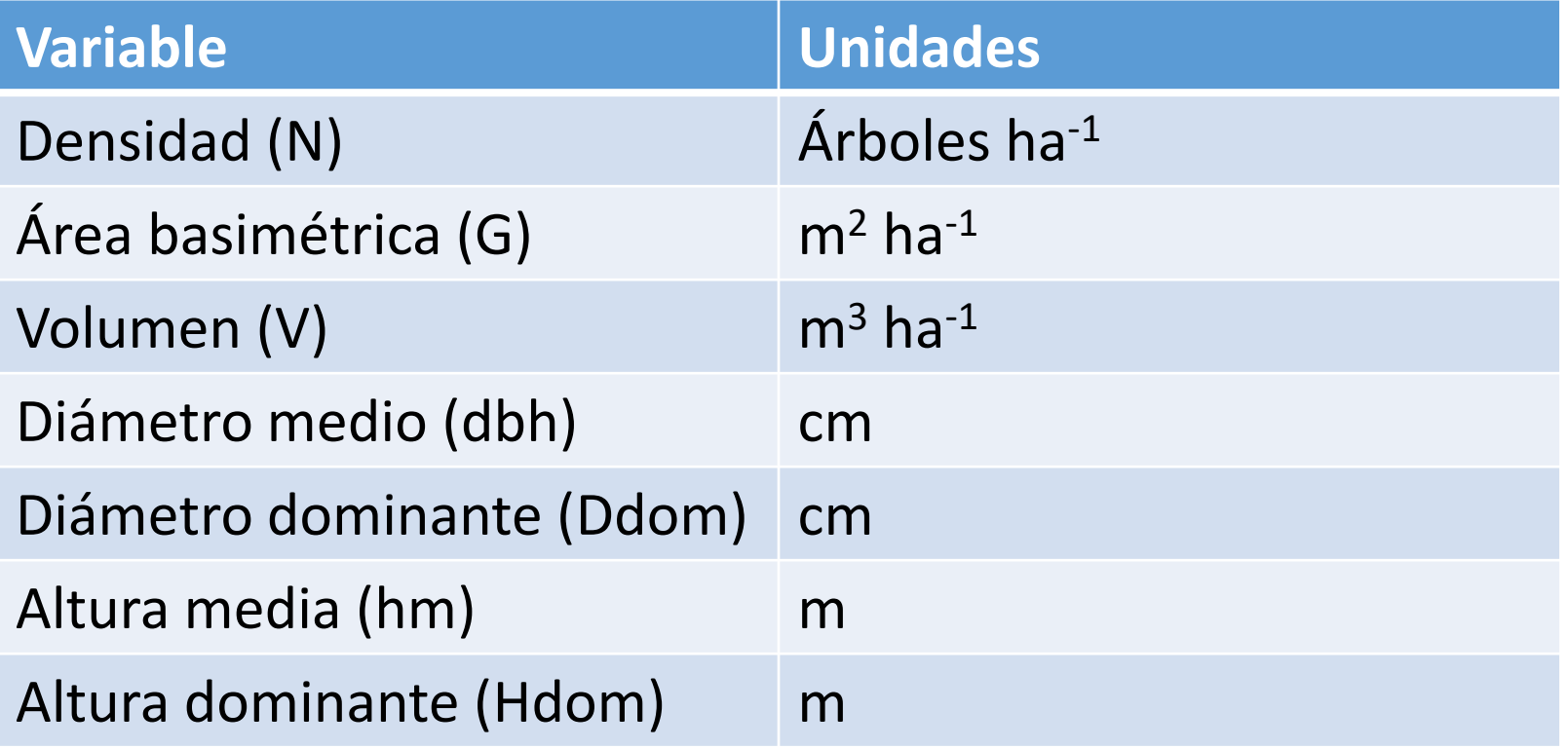

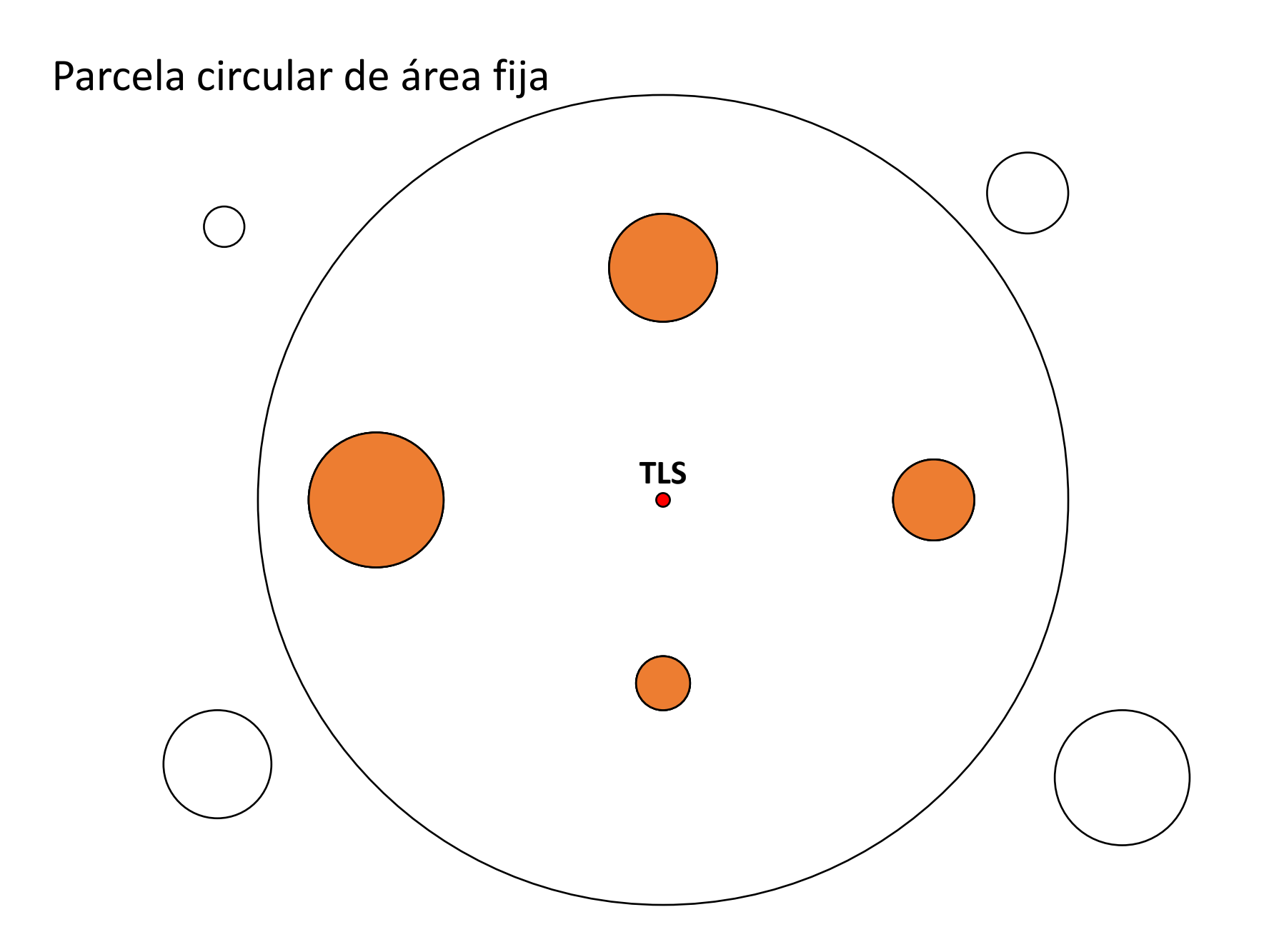

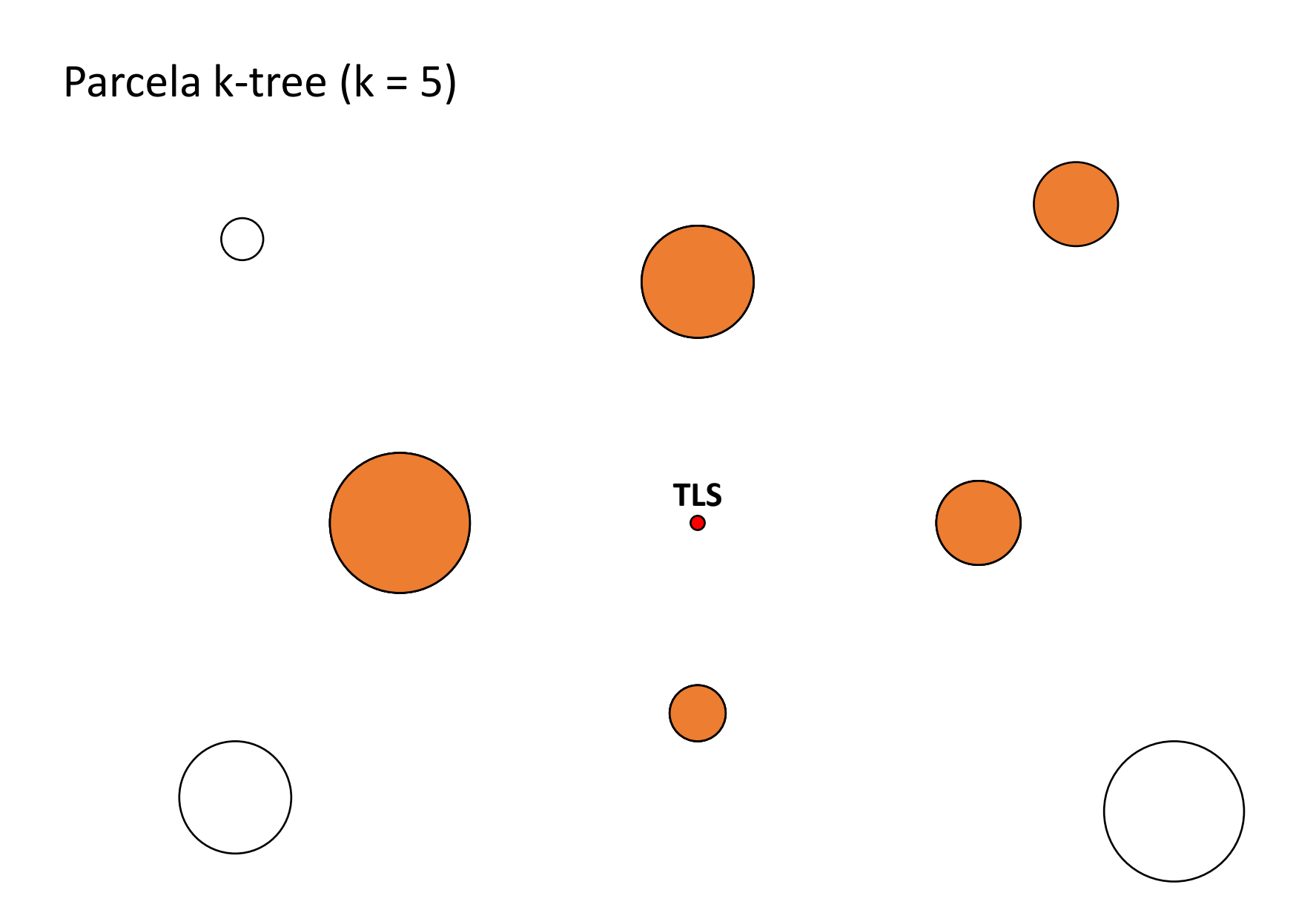

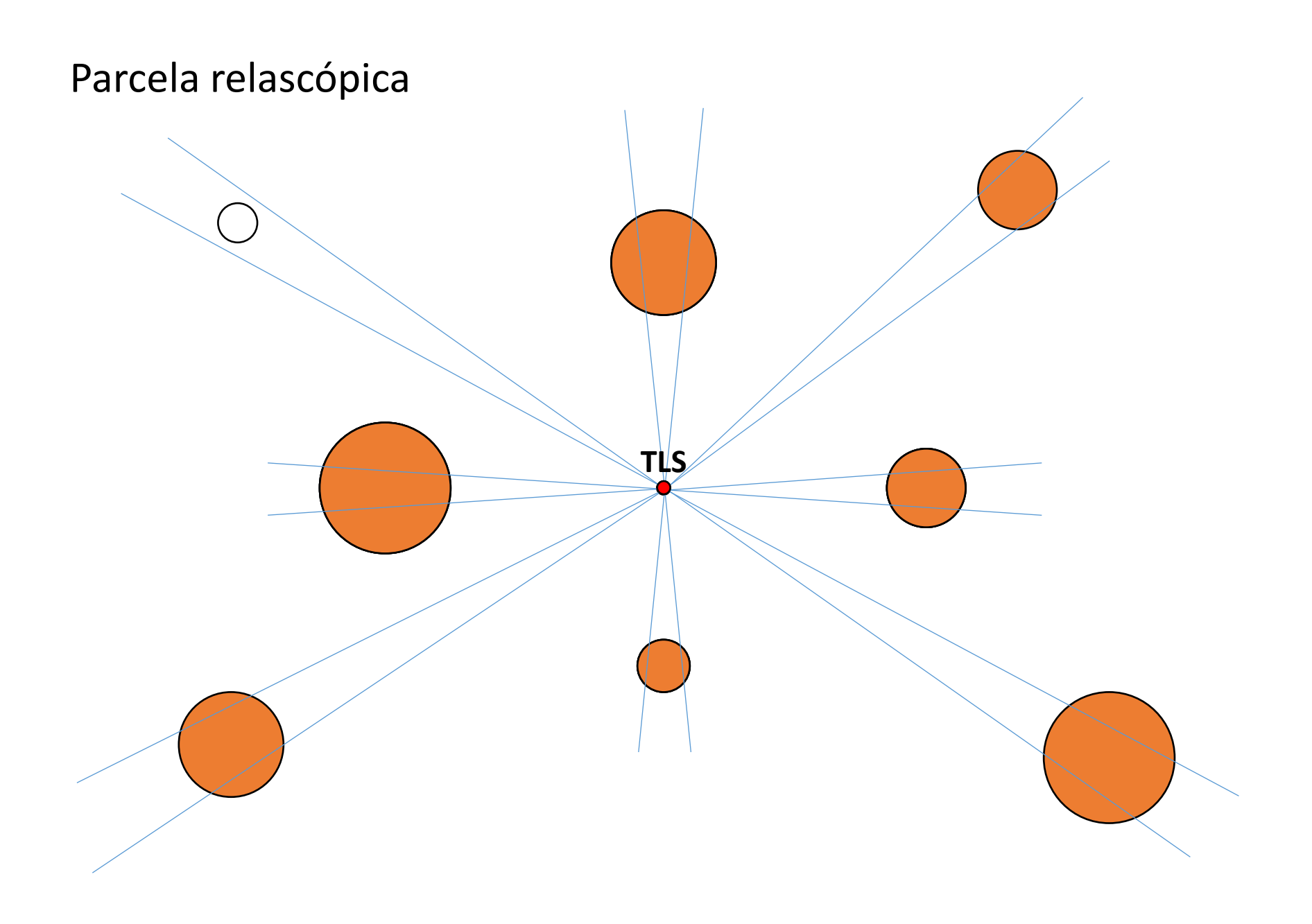

#### Caso de estudio

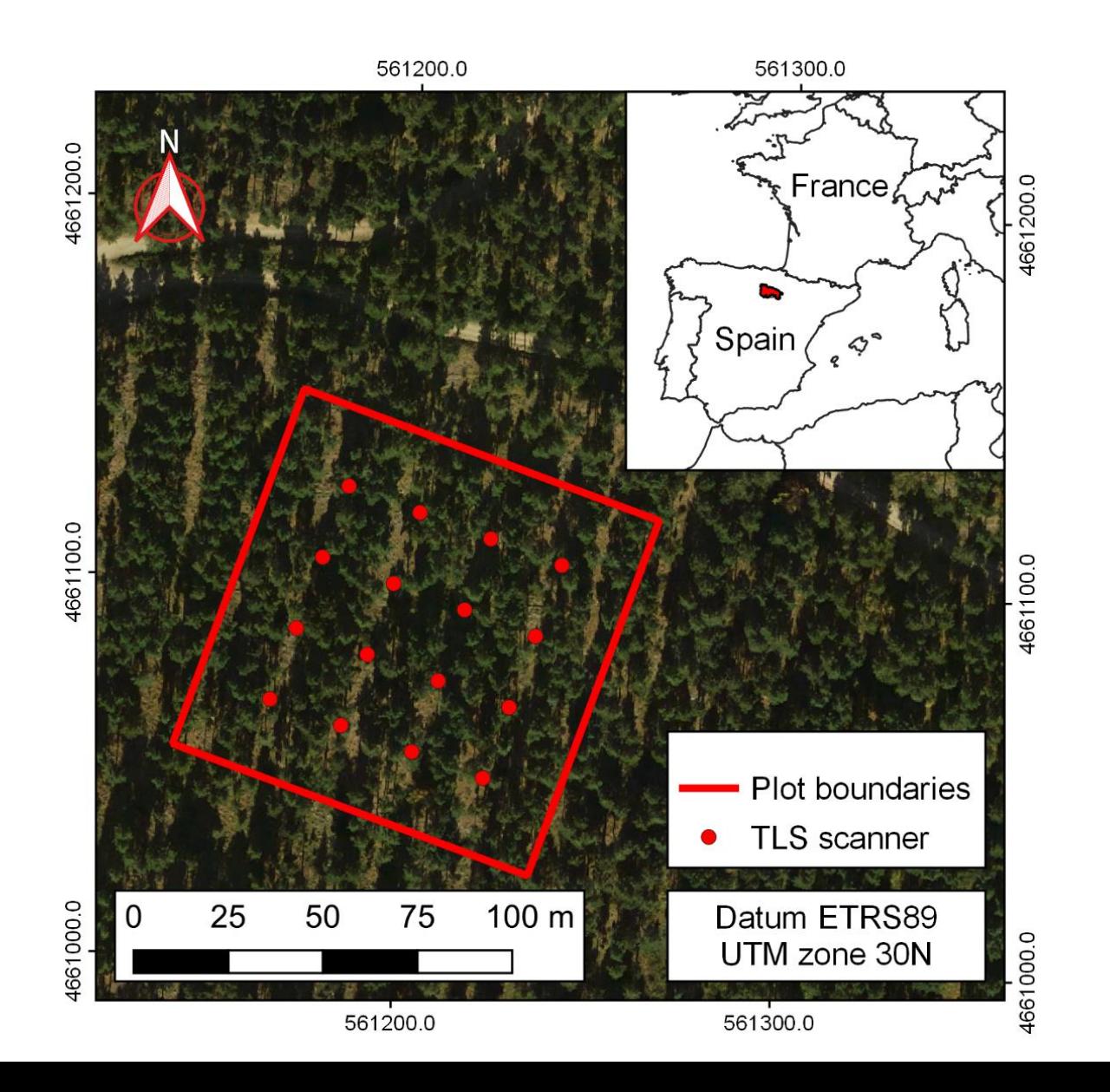

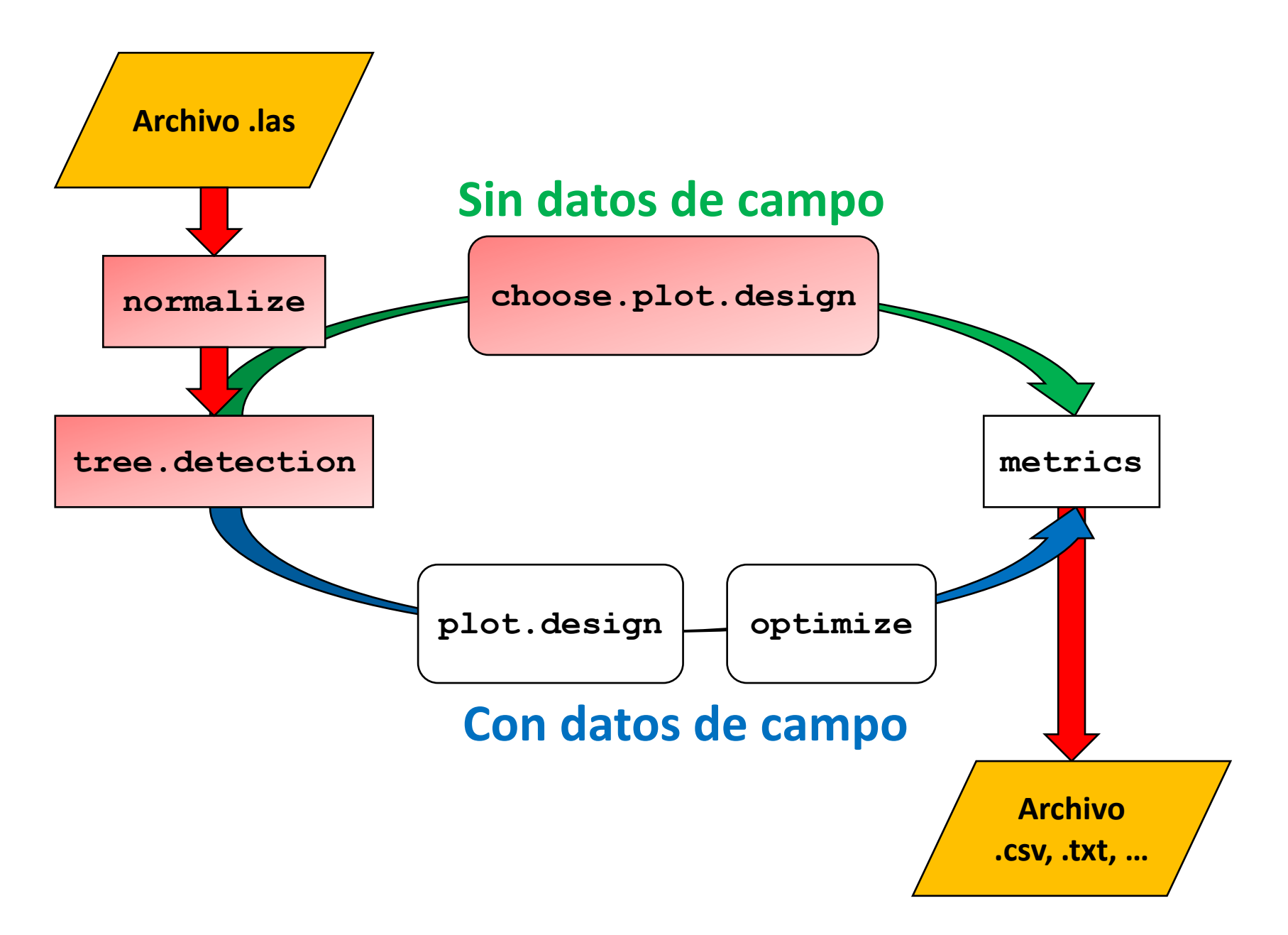

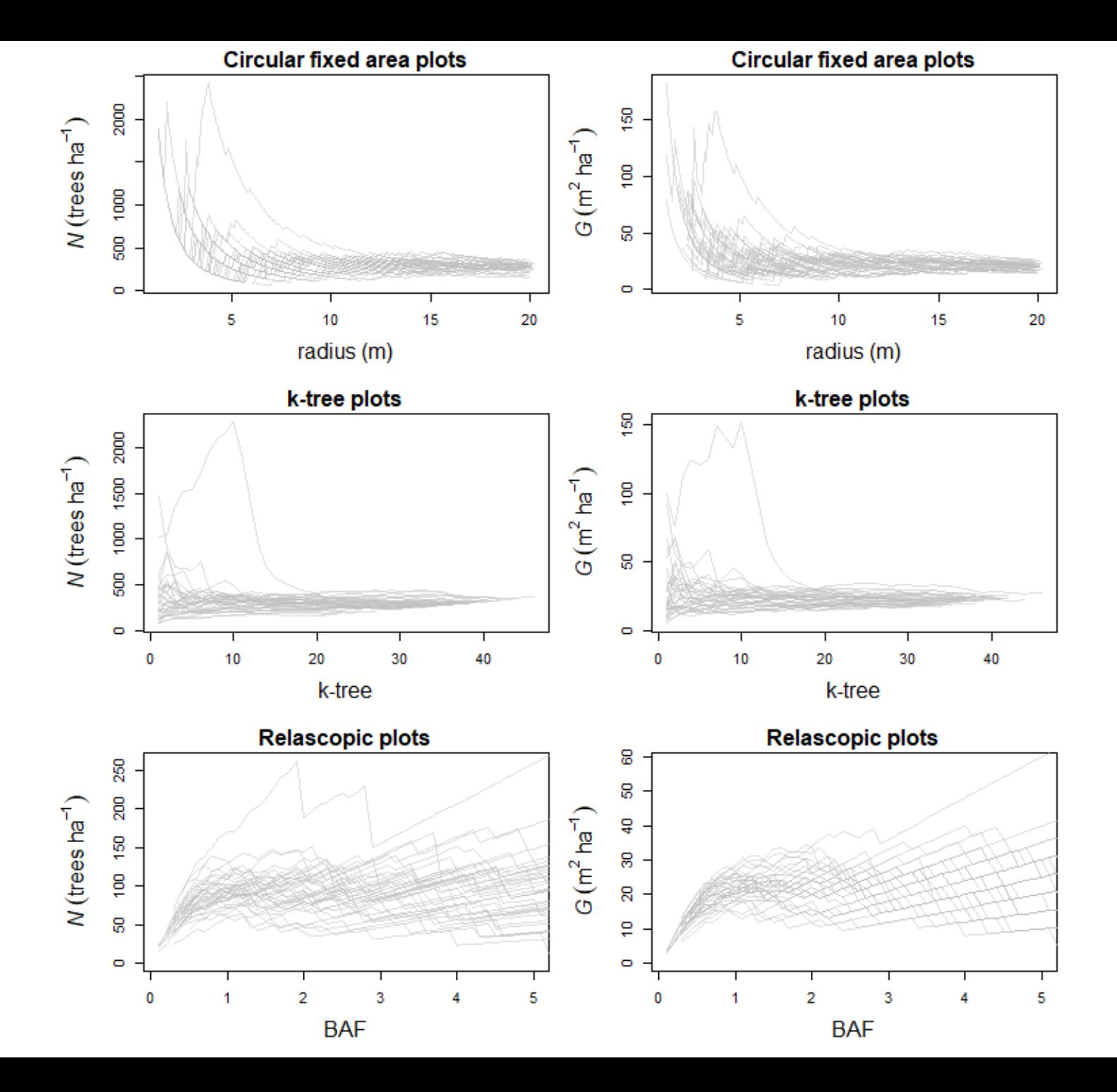

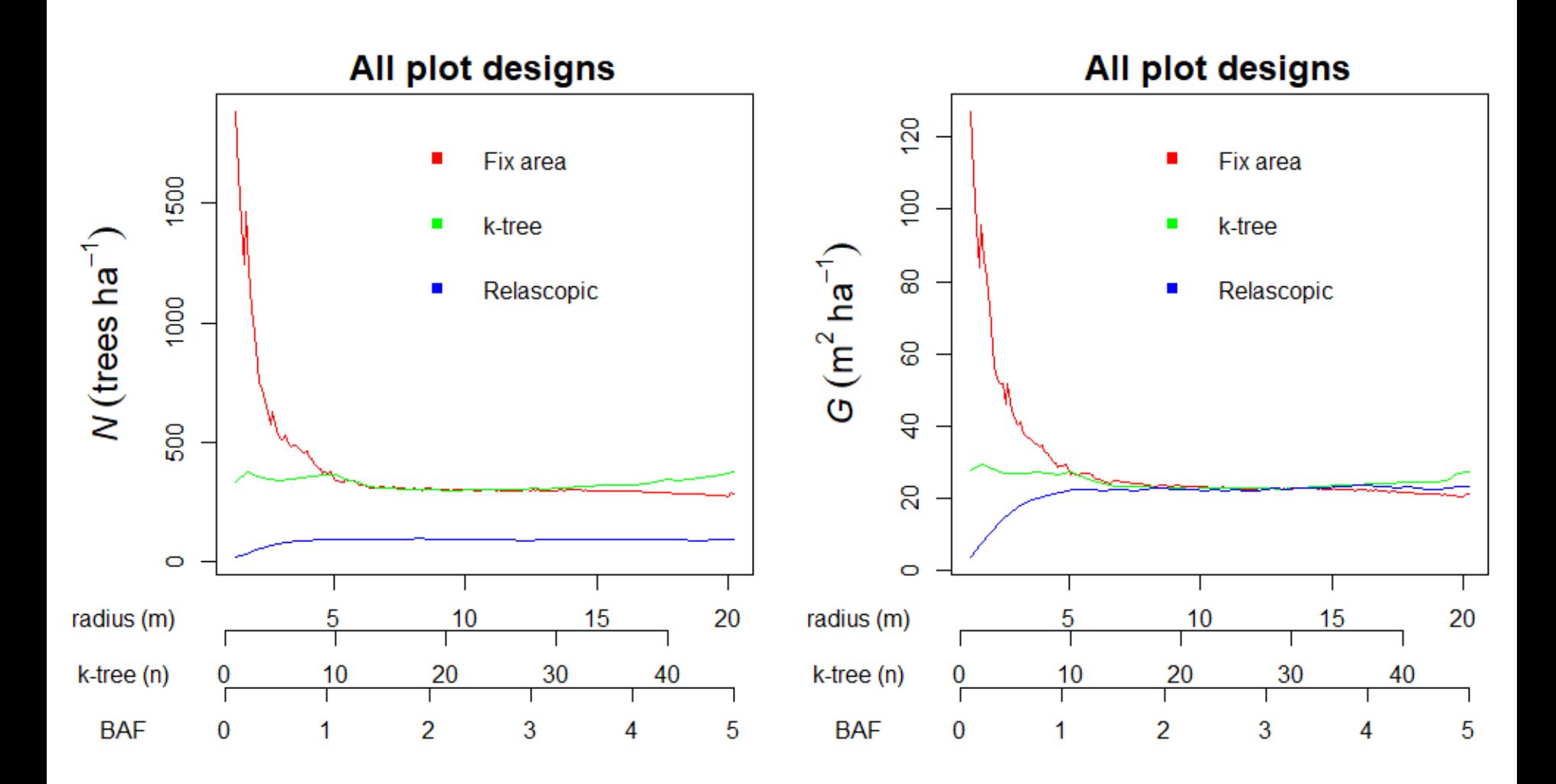

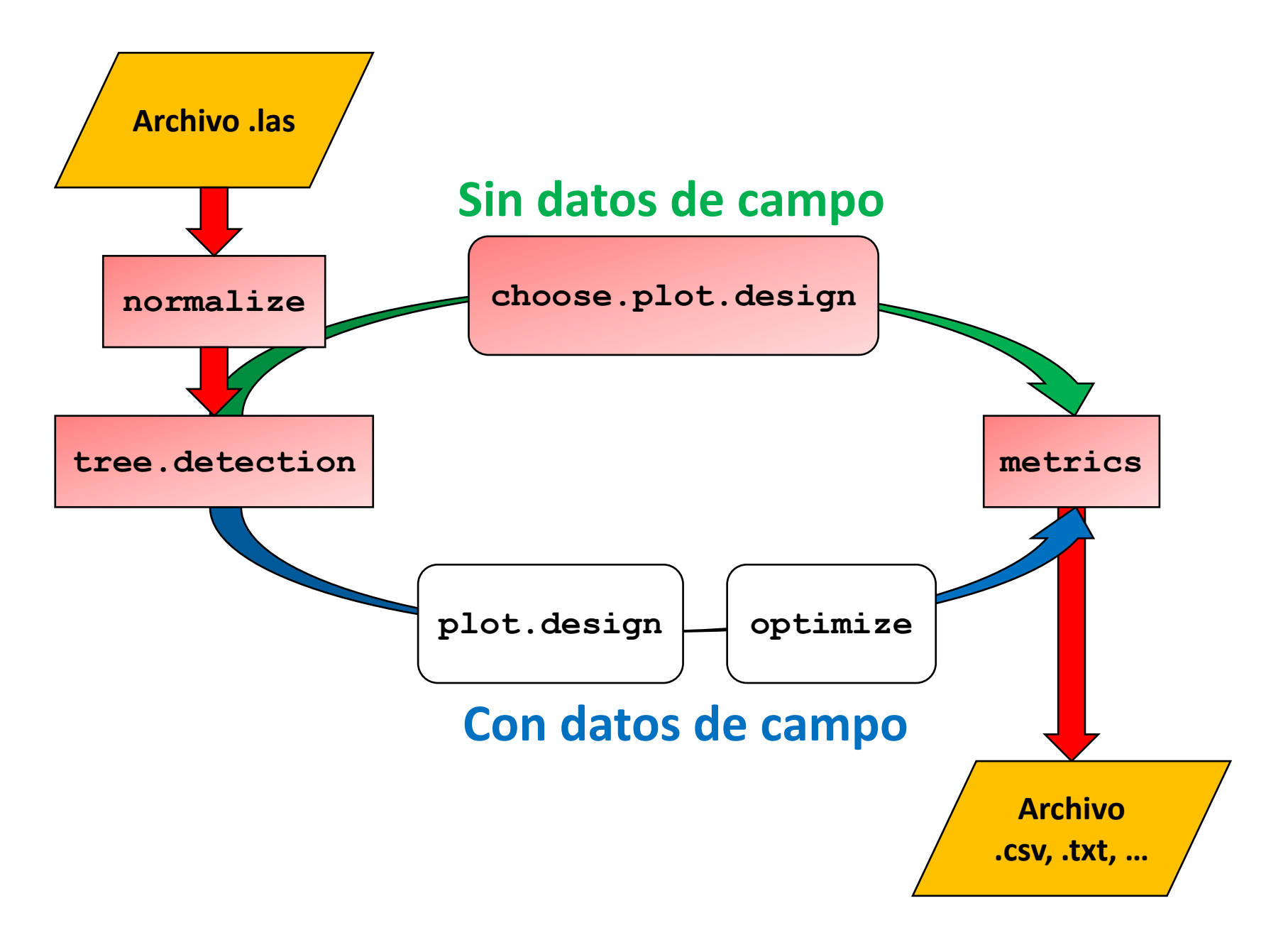

metrics(data, tree.list, point.transects (opcional), plot.parameters = list(plot.radius, k.tree, baf, num))

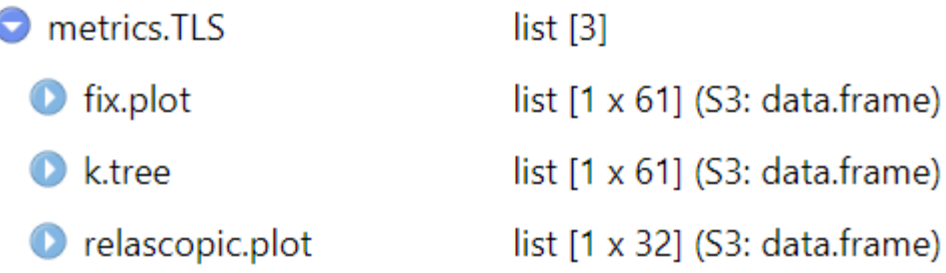

List of length 3

A data frame with 1 row and 61 columns

A data frame with 1 row and 61 columns

A data frame with 1 row and 32 columns

#### **num.ptos, num.ptos.hom, num.ptos.est, num.ptos.hom.est,**

**N,** N.hn, N.hr, N.nh.cov, N.hr.cov, N.sh, N.corr, **G,** G.hn, G.hr, G.nh.cov, G.hr.cov, G.sh, G.corr, **V,** V.hn, V.hr, V.hn.cov, V.hr.cov, V.sh, V.corr, **dbh.arit, dbh.sqrt, dbh.geom, dbh.harm, Ddom.arit, Ddom.sqrt, Ddom.geom, Ddom.harm, hmP99.arit, hmP99.sqrt, hmP99.geom, hmP99.harm, HdomP99.arit, HdomP99.sqrt, HdomP99.geom, HdomP99.harm, HdomP99.arit.est, HdomP99.sqrt.est, HdomP99.geom.est, HdomP99.harm.est,** P01, P05, …, P95, P99, Pmean, Pcv

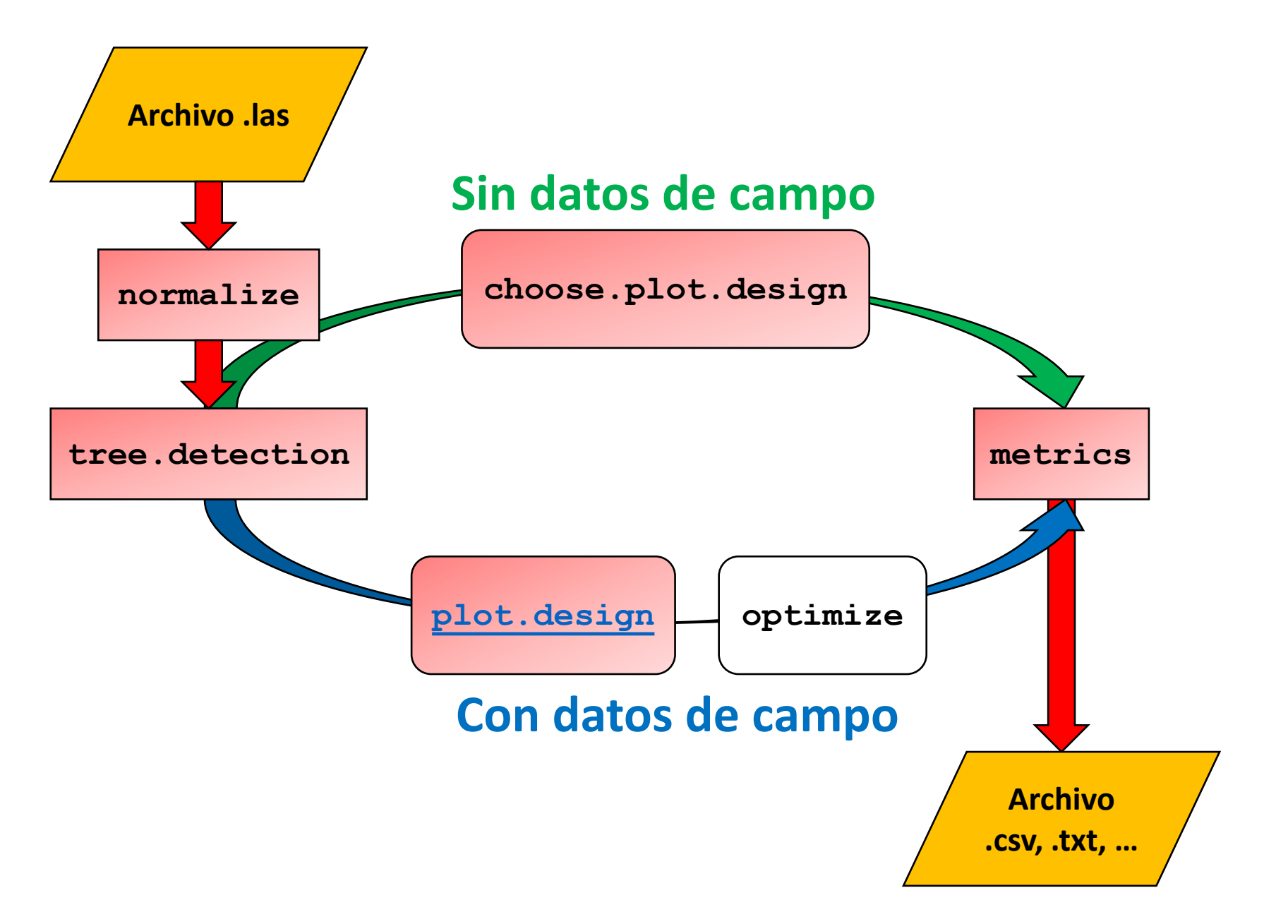

XII Xornada de Usuarios de R en Galicia. Santiago de Compostela, 15/10/2020 XII Xornada de Usuarios de R en Galicia. Santiago de Compostela, 15/10/2020

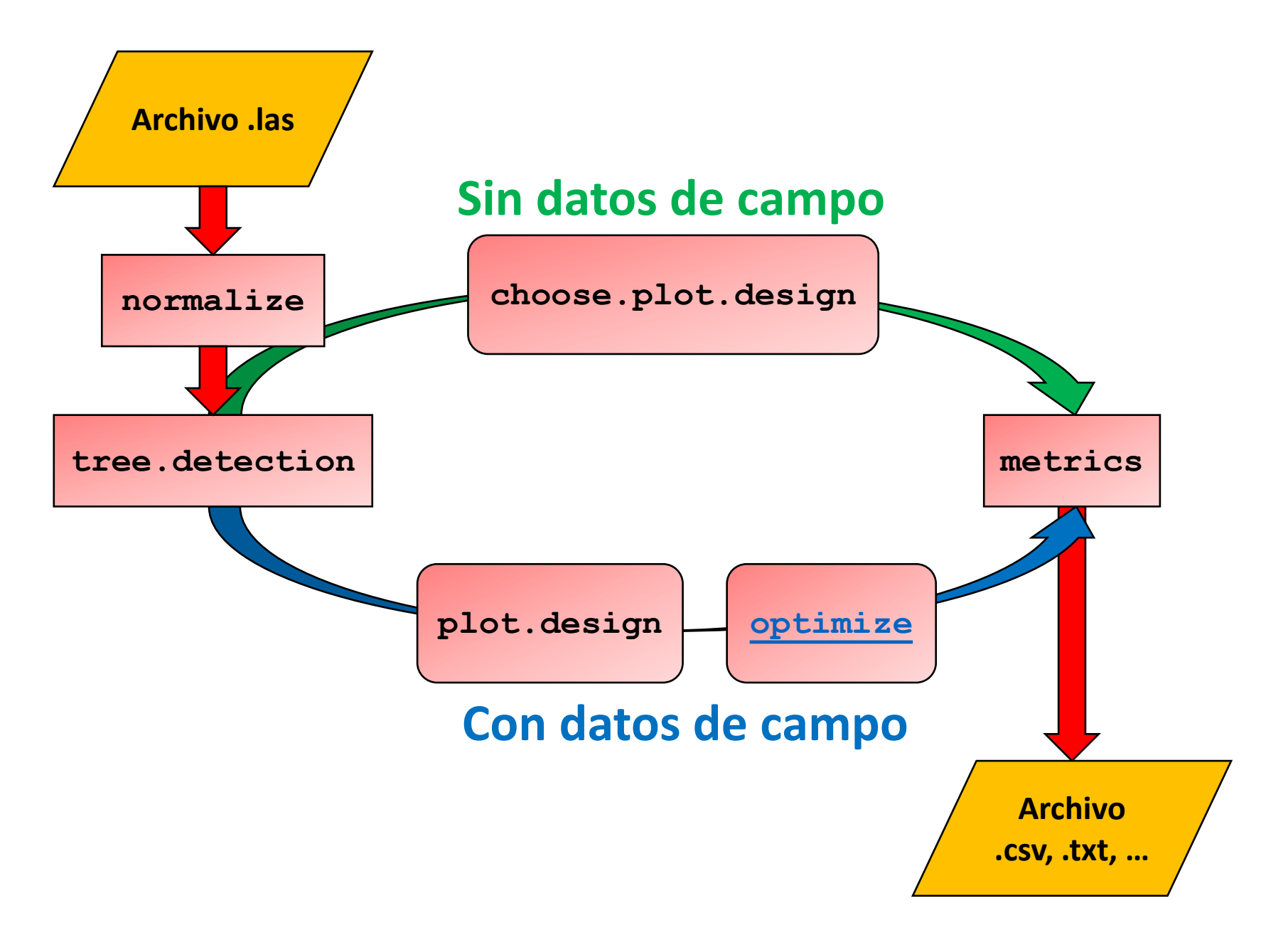

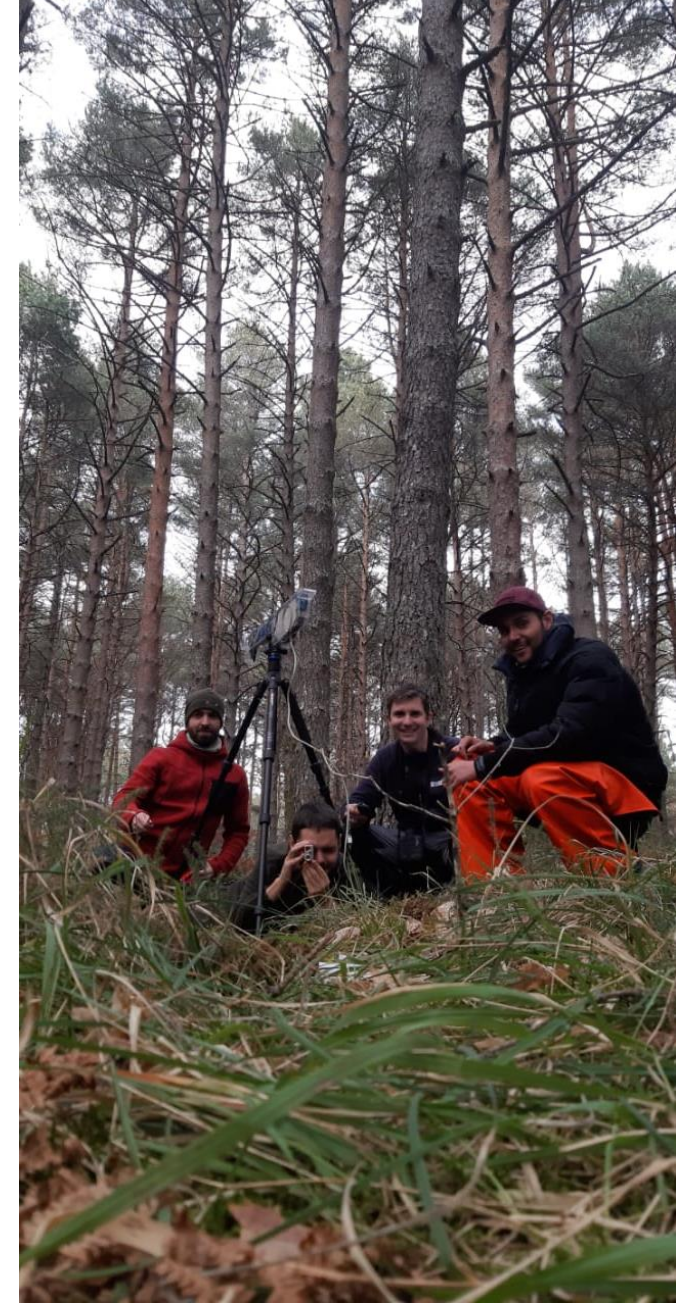

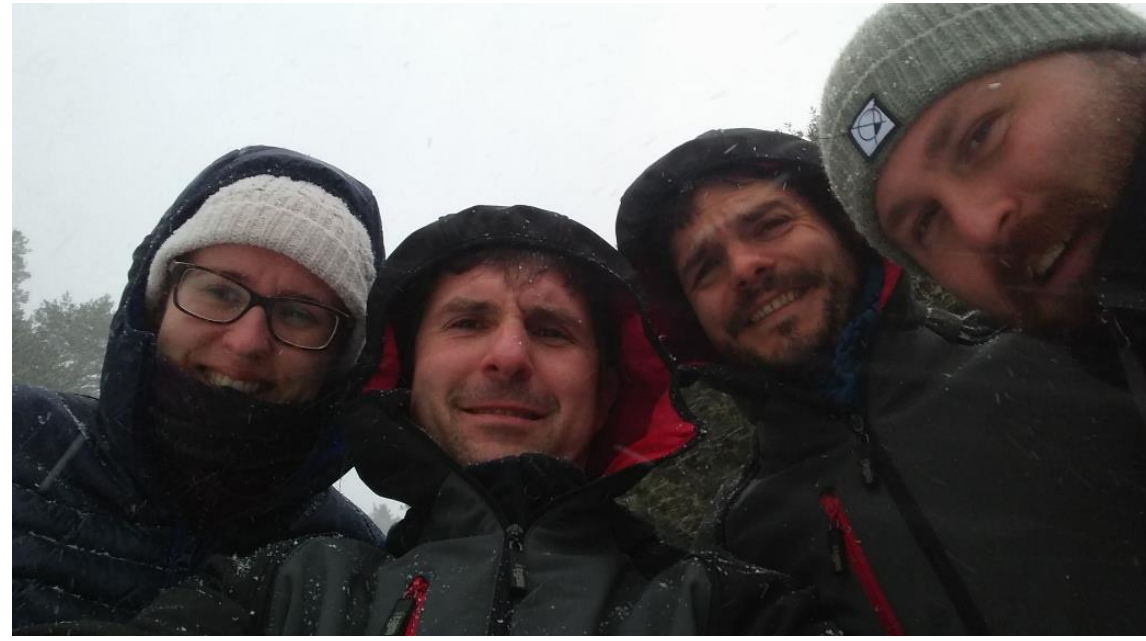

# ¡Muchas gracias por su atención!